# The lua-visual-debug package (V0.2)

# Patrick Gundlach

February 24, 2012

### 1 About

This package aids debugging your TEX and LATEX document by drawing rectangles around boxes and rules where glue is inserted. Other items are marked as well: kerns, hyphenation points and penalties.

### 2 How to use

When you load the package lua-visual-debug in your LuaLATEX document (or use \input lua-visual-debug.sty in plain TEX), LuaTEX will highlight boxes, penalties, glues and kerns in the PDF. This package requires you to process the document with LATEX (plain and LaTeX formats).

# 3 A LATEX example

```
\documentclass{article}
\usepackage{lua-visual-debug}
\usepackage{lmodern}
\setlength\textwidth{300pt}
\setlength\textheight{10cm}
\begin{document}
\section{A short story}
A wonderful serenity has taken possession of my entire soul, like these sweet
mornings of spring which I enjoy with my whole heart. I am alone, and feel
the charm of existence in this spot, which was created for the bliss of souls
like mine. I am so happy, my dear friend, so absorbed in the exquisite sense
of mere tranquil existence, that I neglect my talents.
\begin{itemize}
  \item one
  \item two
  \item three
\end{itemize}
\bgroup\fontsize{30}{34}\selectfont
```

```
\centerline{\TeX}
\egroup
\vbox{\strut Hello}\kern .5cm\vbox{\strut World}
\[ \int_e^x=mc^2 \]
\end{document}
yields
```

# A wonderful serenity has taken possession of my entire soul, like these sweet\_mornings\_of\_spring\_which\_Lenjoy\_with\_my\_whole\_heart.\_Lam alone, and feel the charm of existence in this spot, which was created for the bliss\_of\_souls\_like\_mine.\_Lam\_so\_happy, my\_dear\_friend, so absorbed\_in\_the\_exquisite\_sense\_of\_mere\_tranquil\_existence,\_that\_I neglect\_my\_talents... • one. • flwo. • flwo. • flyod. World.

# 4 A plain T<sub>E</sub>X example

\input lua-visual-debug.sty
\hsize 3in \vsize 3in
\centerline{A centered line with \TeX}
\vskip .5in

A wonderful serenity has taken possession of my entire soul, like these sweet mornings of spring which I enjoy with my whole heart. I am alone, and feel the charm of existence in this spot, which was created for the bliss of souls like mine. I am so happy, my dear friend, so absorbed in the exquisite sense of mere tranquil existence, that I neglect my talents.

\$\$\int\_e^x=mc^2\$\$
\bye
yields

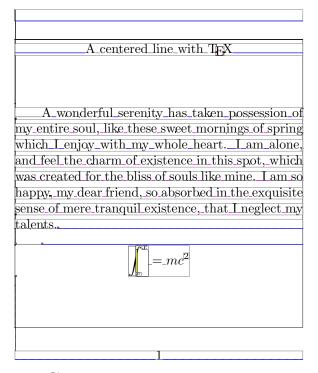

# 5 Copying

Copyright 2012 Patrick Gundlach (patrick@gundla.ch), licensed under the MIT license. See the Lua file for details.